## **Advising Tuesday Tune-up Quiz - Answers**

Jan. 21, 2020

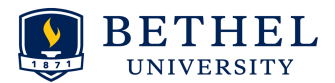

**Directions:** While you are eating, introduce yourself to someone near you, and share one of your best or most unique advising experiences. Then, talk through some of the questions below. Make a few notes regarding where you would look for resources to answer these questions, and add notes in the "answers" column. We will be talking about resources today, so hopefully you will feel even more equipped to answer the questions at the end of our time together.

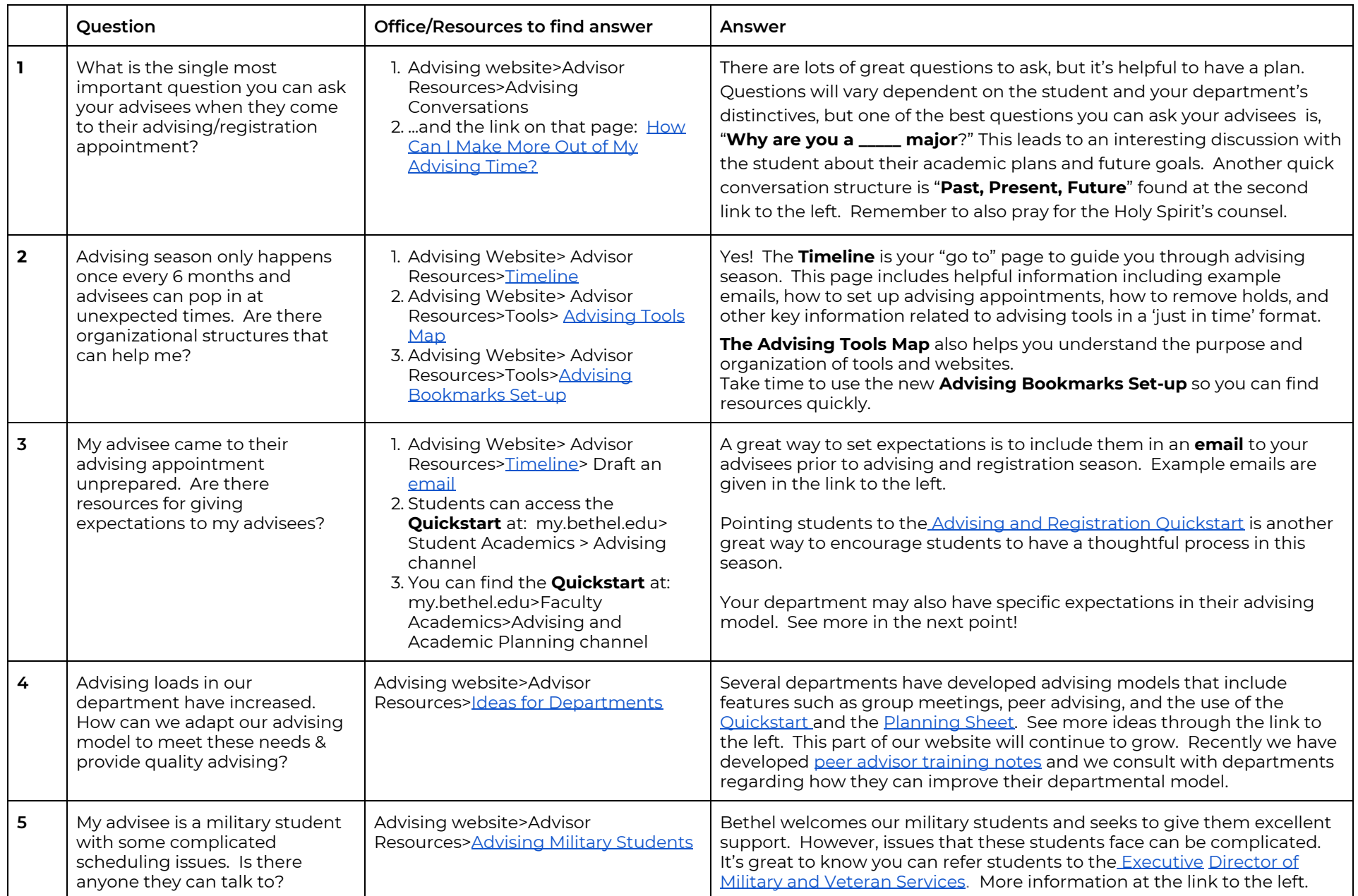

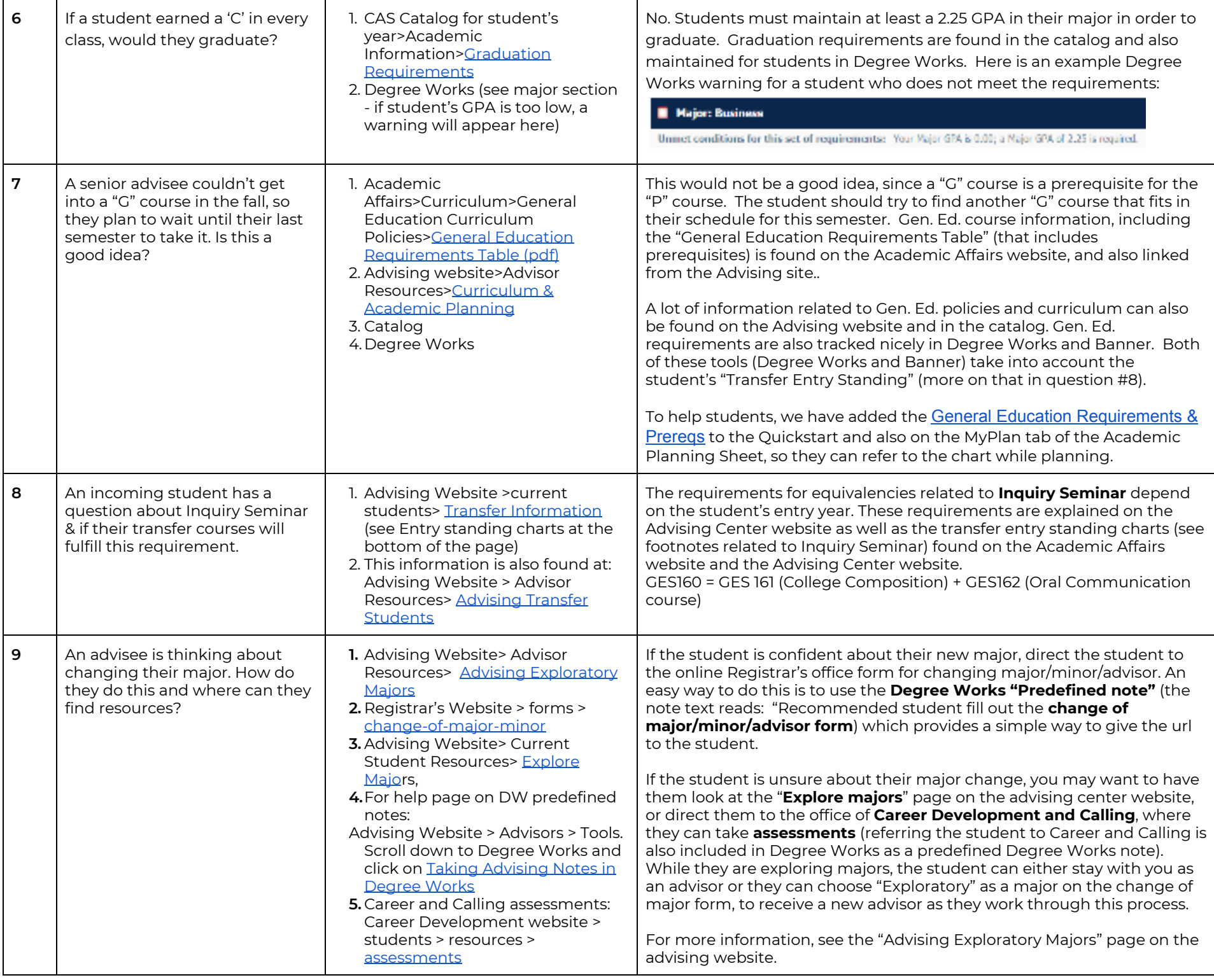

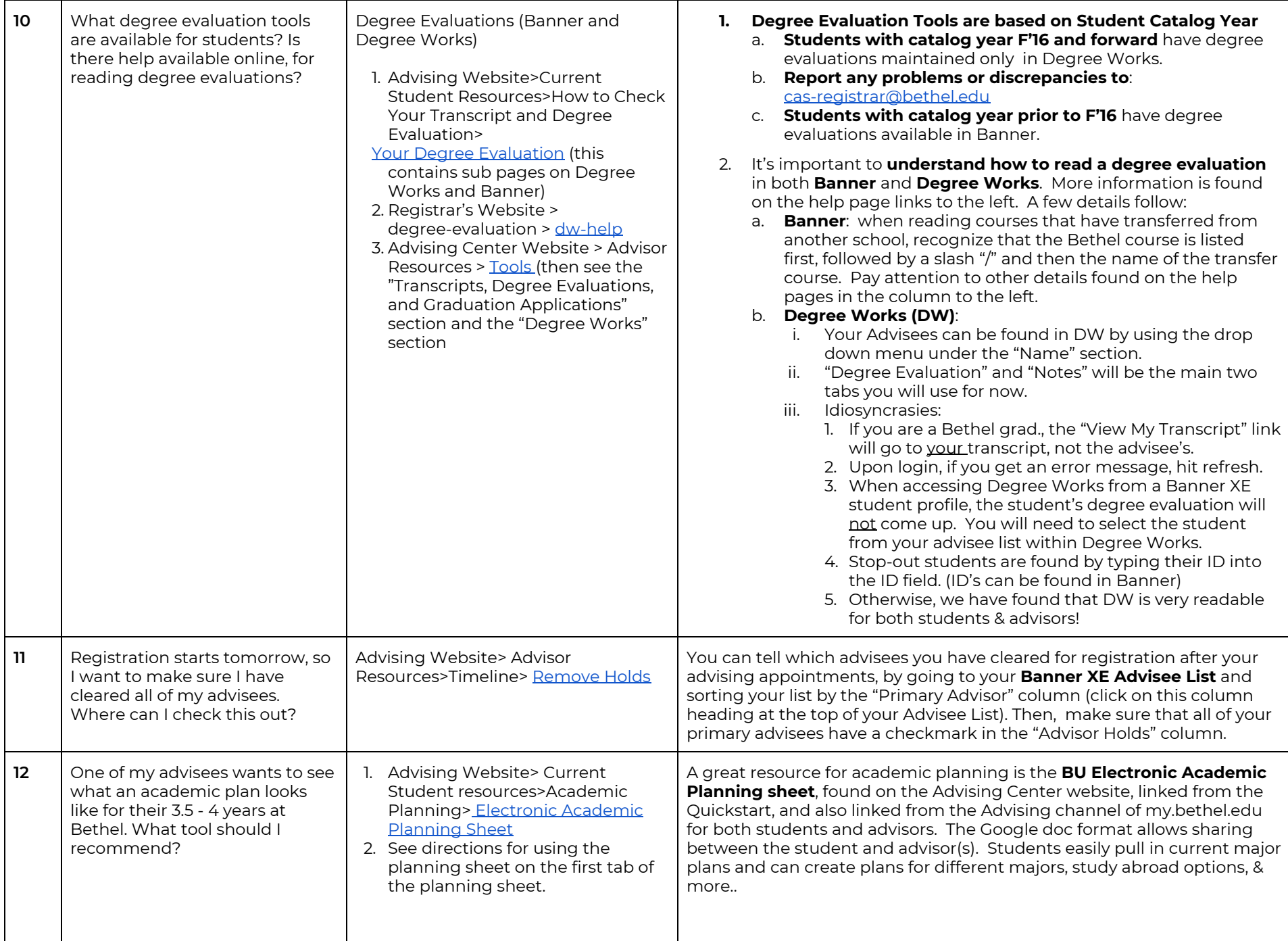